# Background – Constructors (1A)

Young Won Lim 9/4/18 Copyright (c) 2016 - 2018 Young W. Lim.

 Permission is granted to copy, distribute and/or modify this document under the terms of the GNU Free Documentation License, Version 1.2 or any later version published by the Free Software Foundation; with no Invariant Sections, no Front-Cover Texts, and no Back-Cover Texts. A copy of the license is included in the section entitled "GNU Free Documentation License".

Please send corrections (or suggestions) to [youngwlim@hotmail.com.](mailto:youngwlim@hotmail.com)

This document was produced by using OpenOffice.

Haskell in 5 steps

https://wiki.haskell.org/Haskell\_in\_5\_steps

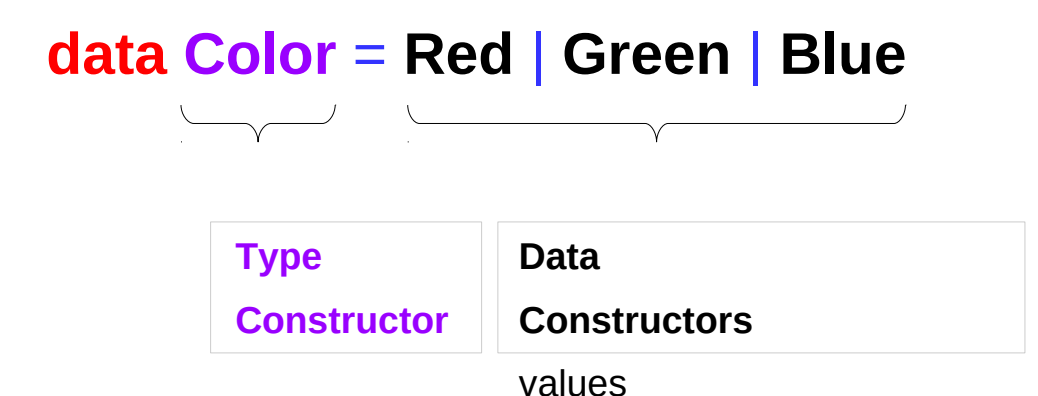

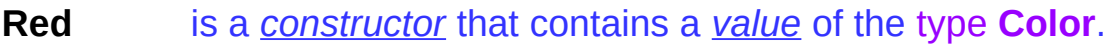

- **Green** is a *constructor* that contains a *value* of the type **Color**.
- **Blue** is a *constructor* that contains a *value* of the type **Color**.

### Variable binding examples

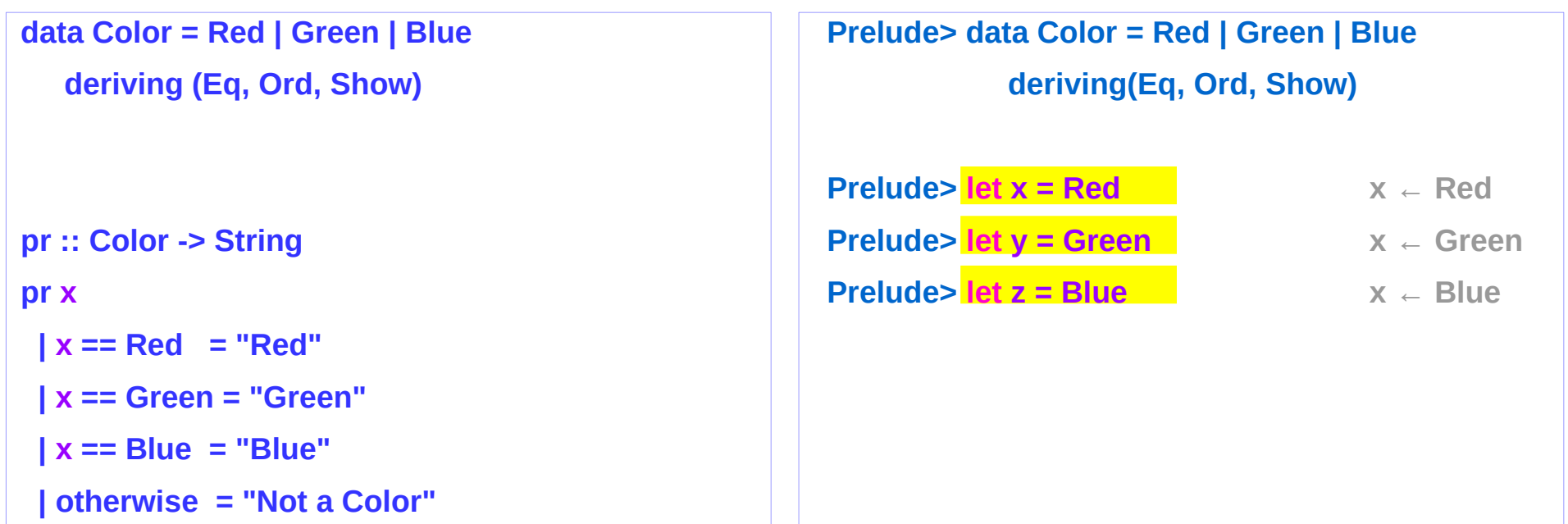

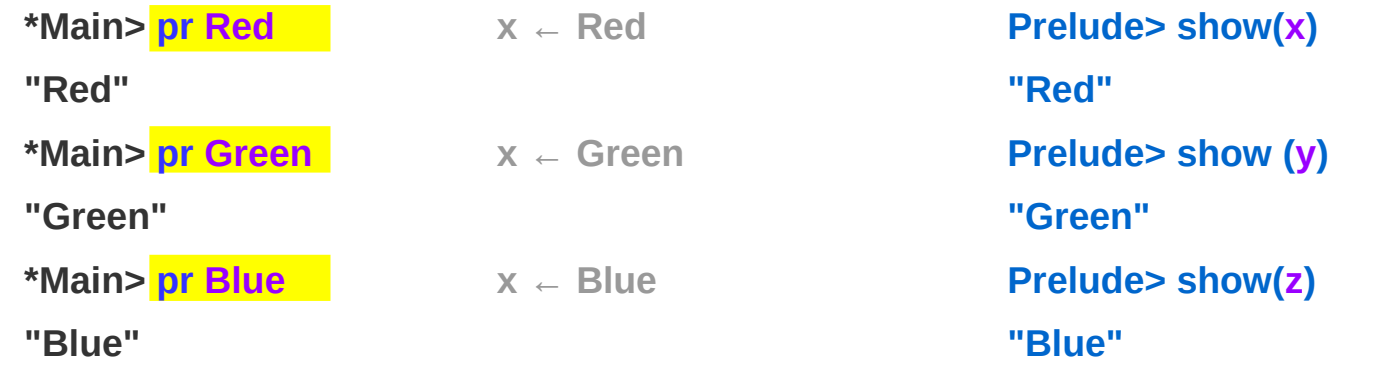

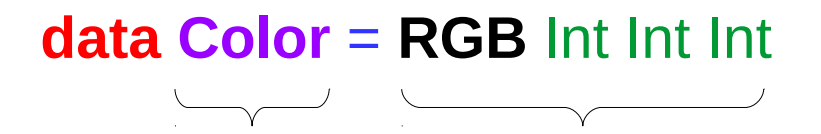

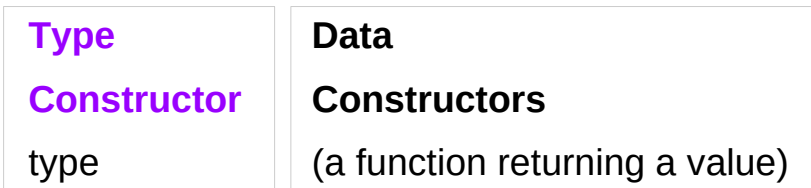

**RGB** is not a value but a *function* taking three Int's and *returning a value*

#### **data Color** = **RGB** Int Int Int

**RGB** :: Int -> Int -> Int -> Color

a function type declaration

**RGB** is a **data constructor** that is a *function*

taking three Int values as its arguments, and then uses them to construct a new value.

#### Type Constructors and Data Constructors

#### A **type constructor**

- a "function" that takes 0 or more types
- returns a new **type**.

**Type constructors** with parameters allows slight variations in types

#### A **data constructor**

- a "function" that takes 0 or more values
- returns a new **value**.

**Data constructors** with parameters allows slight variations in values type **SBTree** = **BTree** String type **BBTree** = **BTree** Bool

**BTree String returns a new type BTree Bool** returns a new type

**RGB** 12 92 27 → #0c5c1b **RGB** 255 0 0 **RGB** 0 255 0 **RGB** 0 0 255

returns a value of Color type

### Type Constructor

Consider a binary tree to store Strings

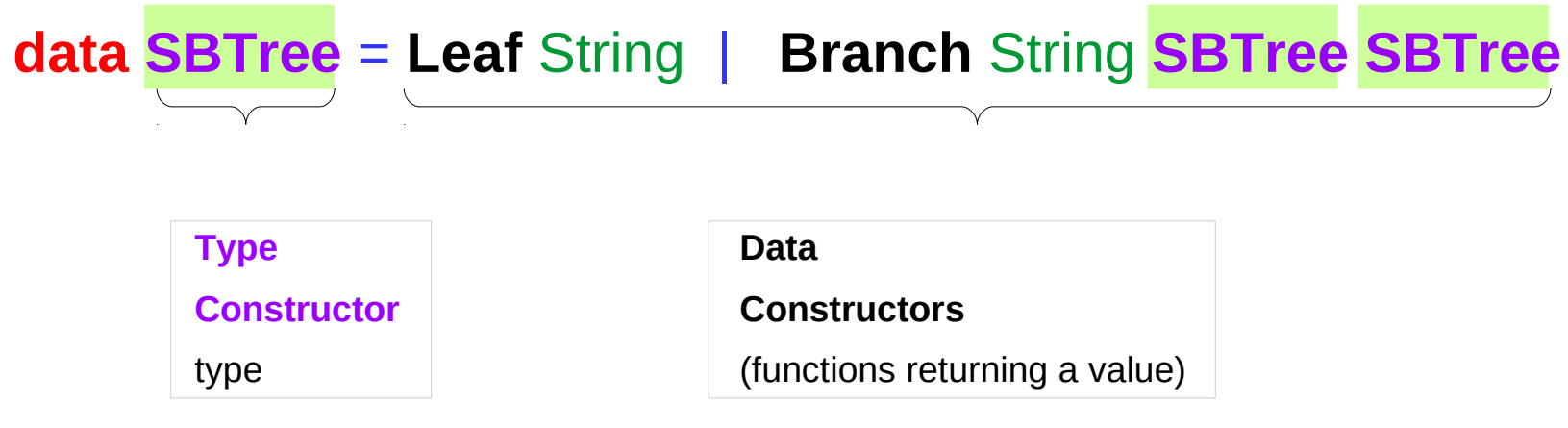

#### Data Constructors – type declarations

Consider a binary tree to store Strings

**data SBTree** = **Leaf** String | **Branch** String **SBTree SBTree**

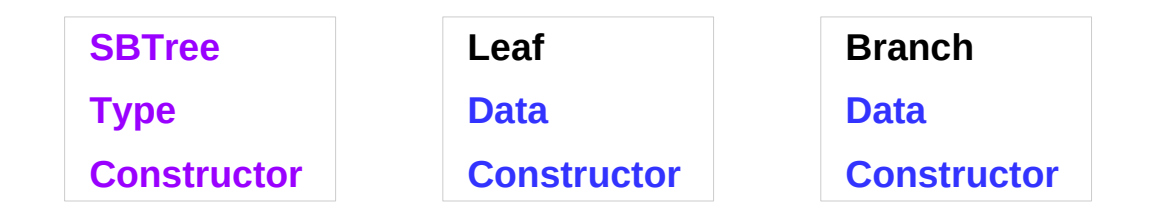

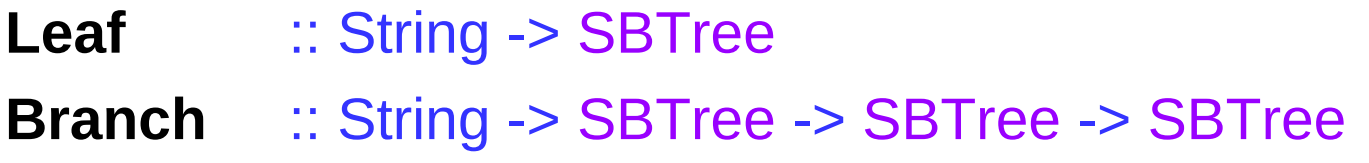

### Similar Type Constructors

Consider a binary tree to store Strings

data **SBTree** = **Leaf** String | **Branch** String **SBTree SBTree**

Consider a binary tree to store **Bool** 

data **BBTree** = **Leaf** Bool | **Branch** Bool **BBTree BBTree**

Consider a binary tree to store a parameter type a

data **BTree** a = **Leaf** a | **Branch** a (**BTree** a) (**BTree** a)

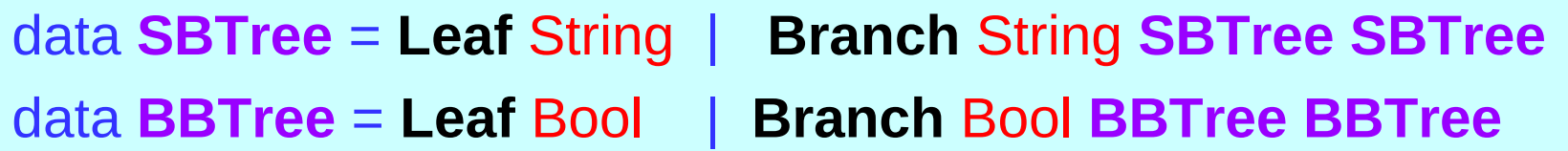

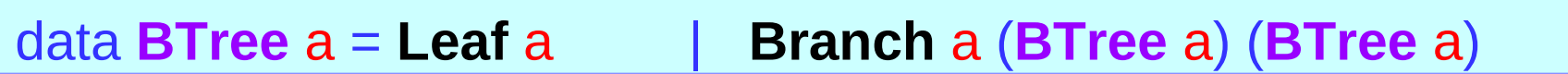

#### a **type variable a**

as a parameter to the type constructor.

**BTree** has become a function. It takes a **type** as its argument and it returns a **new type**.

## **( )** : the unit type

**( )** is both a **type** and a **value**.

**( )** is a special **type**, pronounced "**unit**", the **unit type ( )**  has one **value ( )**, sometimes pronounced "**void**" the **void value ( )**

the **unit type** has only one **value** which is called **unit**.

**data ( )** = **( )**  $( ) :: ( )$ **Value :: Type data Type :: Expression IMMEL EXPRESSION Immutable Variable :: Type** 

It is the same as the void type **void** in Java or C/C++.

https://stackoverflow.com/questions/20380465/what-do-parentheses-used-on-their-own-mean

### Unit Type

a **unit type** is a type that allows *only one value* (and thus can hold *no information*).

It is the same as the void type **void** in Java or C/C++.

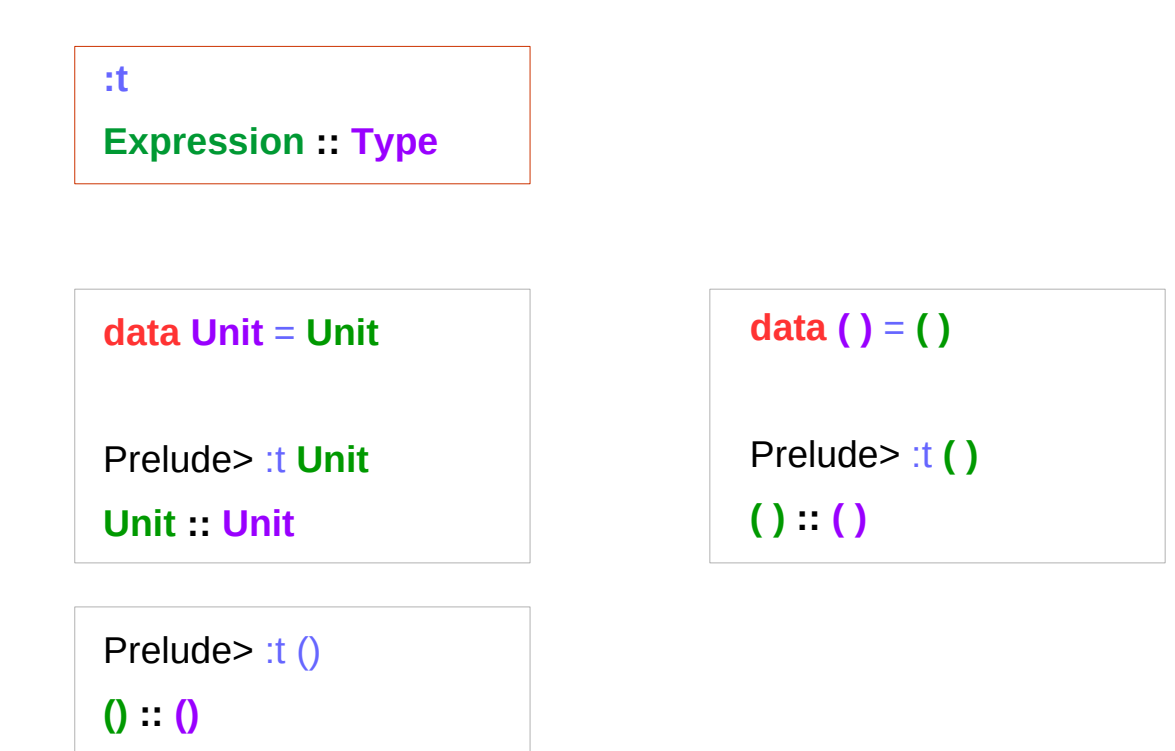

https://stackoverflow.com/questions/20380465/what-do-parentheses-used-on-their-own-mean

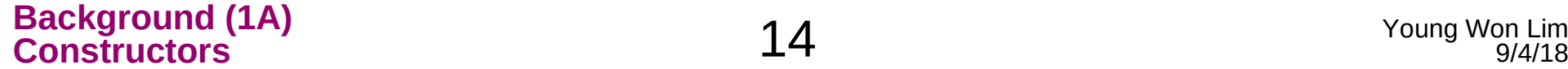

#### Never ending expressions

**expressions** : the entities on which calculations are performed **1+2 values** : the entities that result from a calculation  $-$  i.e., the answers **3** 

an **expression** has only a never-ending sequence of calculations

#### $x = x + 1$

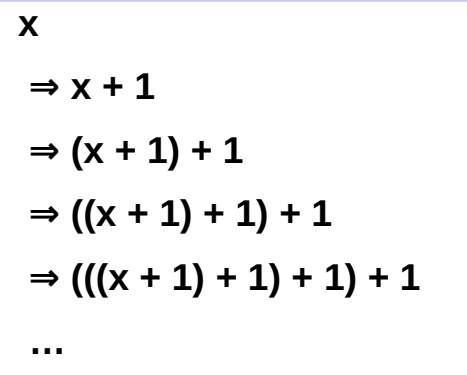

this expression is said to not terminate, or diverge. the symbol  $\perp$ , pronounced **bottom**, is used to denote the **value** of the **expression**.

#### each **type** has its own version of **⊥**.

https://www.reddit.com/r/haskell/comments/5h4o3u/a\_beginnerfriendly\_explanation\_of\_bottom\_taken/

### Bottom definition

The term **bottom** refers to a computation that never completes successfully. that fails due to some kind of error that just goes into an infinite loop (without returning any data).

The mathematical symbol for **bottom** is '⊥' In plain ASCII, ' $\parallel$ 

#### **bottom** is

a member **value** of any type Int, Float … , a member **value** of even the trivial type **( )** a member **value** of the equivalent simple type:

#### **data Unary = Unary**

https://wiki.haskell.org/Bottom

#### Bottom Expressions

**bottom** can be expressed in Haskell thus:

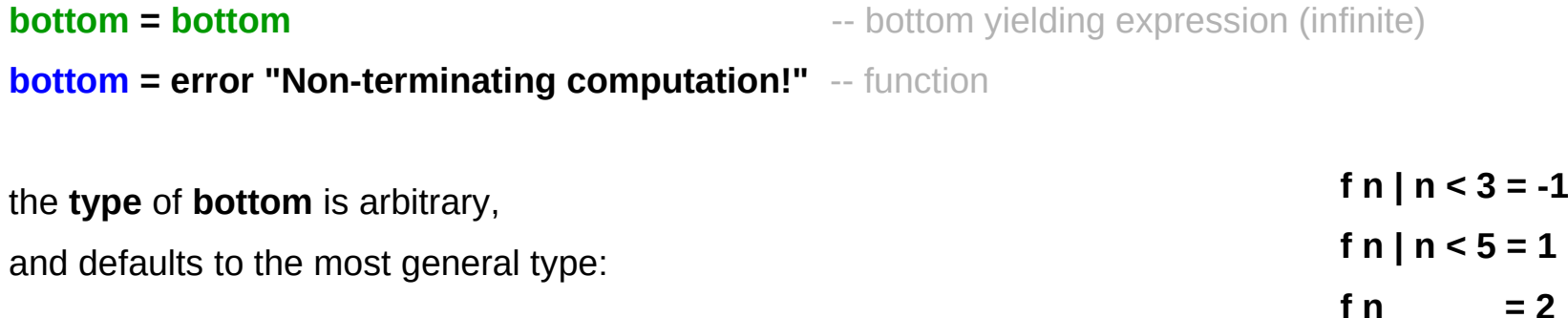

**bottom :: a** 

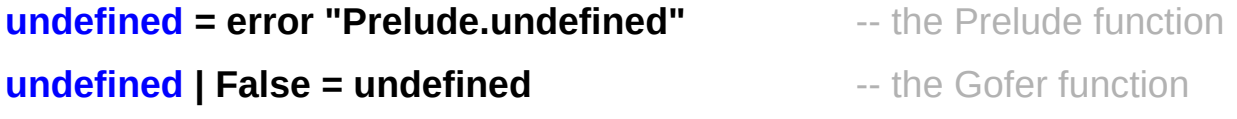

https://wiki.haskell.org/Bottom

#### The Value Undefined

**undefined** is an **example** of a **bottom value** (denoted  $\perp$ ) that represents any undefined, stuck or partial state in the program.

Many different forms of **bottom** exist: non-terminating loops, exceptions, pattern match failures basically any state in the program that is undefined in some sense.

The value **undefined :: a** is a canonical example of a value that puts the program in an undefined state.

https://stackoverflow.com/questions/3962939/whats-the-difference-between-undefined-in-haskell-and-null-in-java

#### Undefined examples

**undefined** itself isn't particularly special -- its not wired in - and you can implement Haskell's **undefined**

using any **bottom**-yielding expression. E.g. this is a valid implementation of undefined:

#### **undefined = undefined**

exiting immediately (the old Gofer compiler used this definition):

#### **undefined | False = undefined**

The primary property of **bottom** is that if an expression evaluates to **bottom**, your entire program will evaluate to **bottom**: the program is in an undefined state.

https://stackoverflow.com/questions/3962939/whats-the-difference-between-undefined-in-haskell-and-null-in-java

### Undefined usages

As bottom is an inhabitant of every type bottoms can be used wherever a value of every type would be.

useful in a number of circumstances:

-- for leaving a part in your program to come back to later: **foo = undefined**

-- when dispatching to a type class instance: **print (sizeOf (undefined :: Int))**

-- when using laziness: **print (head (1 : undefined))**

**:set +m --multiline let foo=undefined foo \*\*\* Exception: Prelude.undefined**

**import Foreign.Storable print(sizeOf(undefined::Int)) 8 let i = 10 let i = 10 :: Int print(sizeOf(i)) 8**

**print (head (1 : undefined)) 1 print (head (1 : [1, 2, 3])) 1 print (head (undefined : [1, 2, 3])) \*\*\* Exception: Prelude.undefined**

https://wiki.haskell.org/Bottom

#### A new datatype declaration

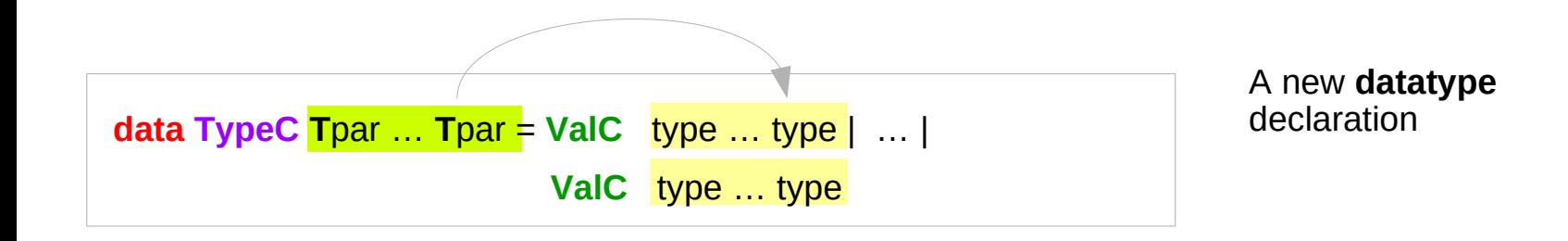

The keyword **data** introduces a new **datatype** declaration,

- the **new type TypeC T**par … **T**par
- its **values ValC** type … type | … | **ValC** type … type

**datatype data type data type = data**

### Type Language and Expression Language

**data TypeC**  $\overline{T}var$  …  $\overline{T}var$  = ValC  $\overline{1}$  type … type  $\vert$  …  $\vert$ **ValC** n type ... type

A new **datatype** declaration

**TypeC** (**T**ype **Cons**tructor) is added to *the type language* **ValC** (**V**alue **Cons**tructor) is added to *the expression language* and *its pattern sub-language must not appear in types*

> *expression language Value equivalent Variable (immutable)*

#### Expression Language : always at the RHS

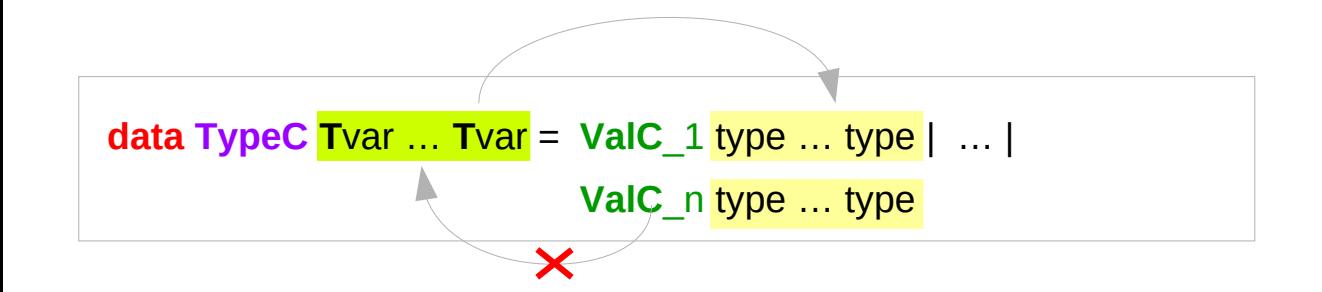

argument types in (**T**const **T**var … **T**var)

can be used as argument types in **V**const type … type

### Datatype Declaration Examples

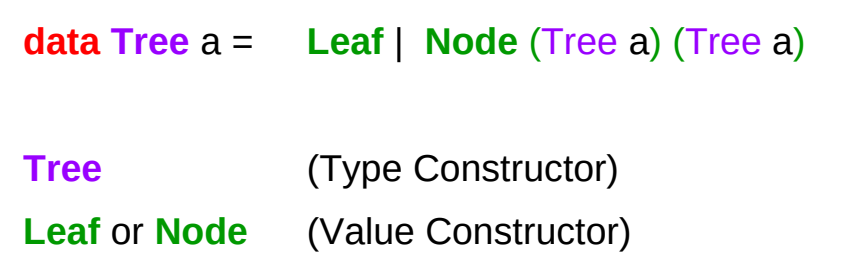

**data Type** = **Value**

#### **data ( )** = **( )**

- **( )** (Type Constructor)
- **( )** (Value Constructor)

the type (), often pronounced "Unit"

the value (), sometimes pronounced "void"

the type () containing only one value ()

### Type Synonyms

A **type synonym** is a new name for an existing type.

Values of different synonyms of the same type are entirely compatible.

**type MyChar = Char**

The same as **typedef** in C

https://wiki.haskell.org/Type\_synonym

## Type Synonym Examples

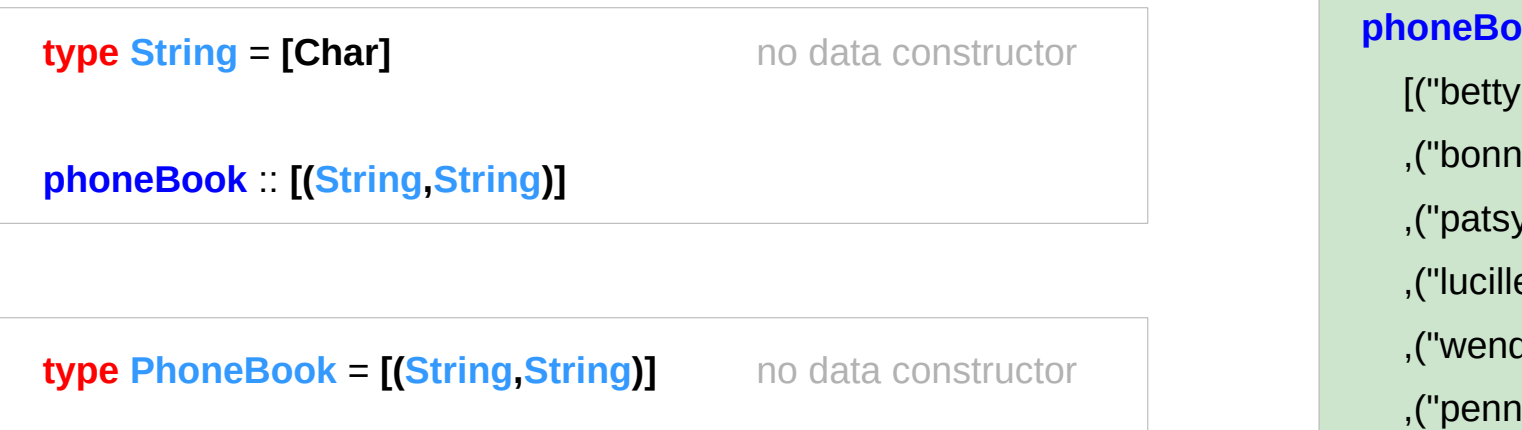

**phoneBook** :: **PhoneBook**

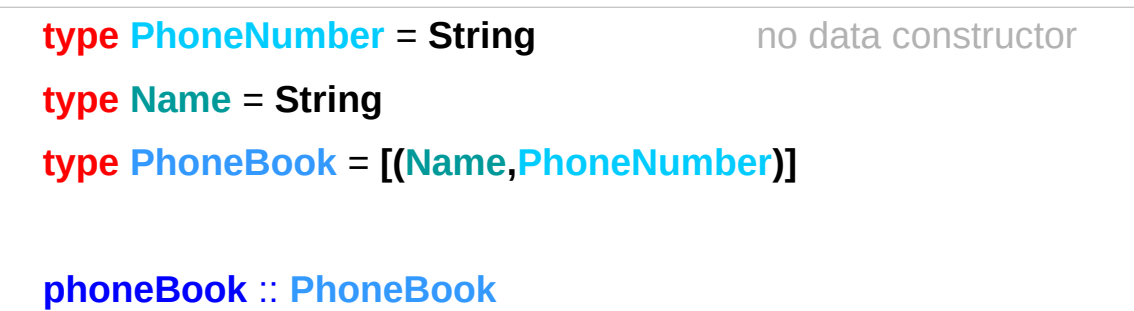

http://learnyouahaskell.com/making-our-own-types-and-typeclasses

 [("betty","555-2938") ,("bonnie","452-2928") ,("patsy","493-2928") ,("lucille","205-2928") ,("wendy","939-8282") ,("penny","853-2492") ]

## Type Synonyms for Functions

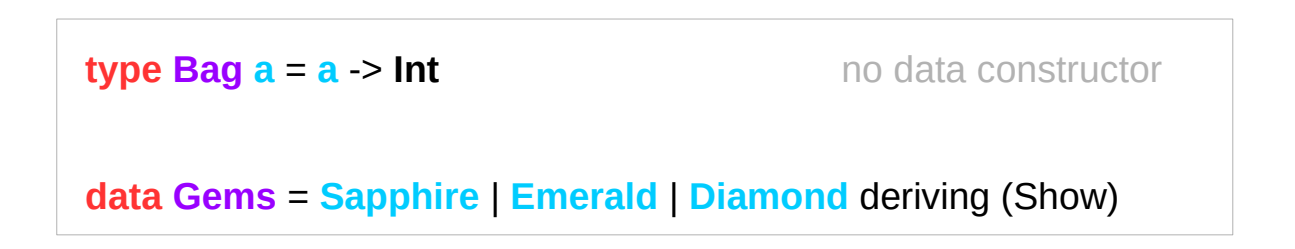

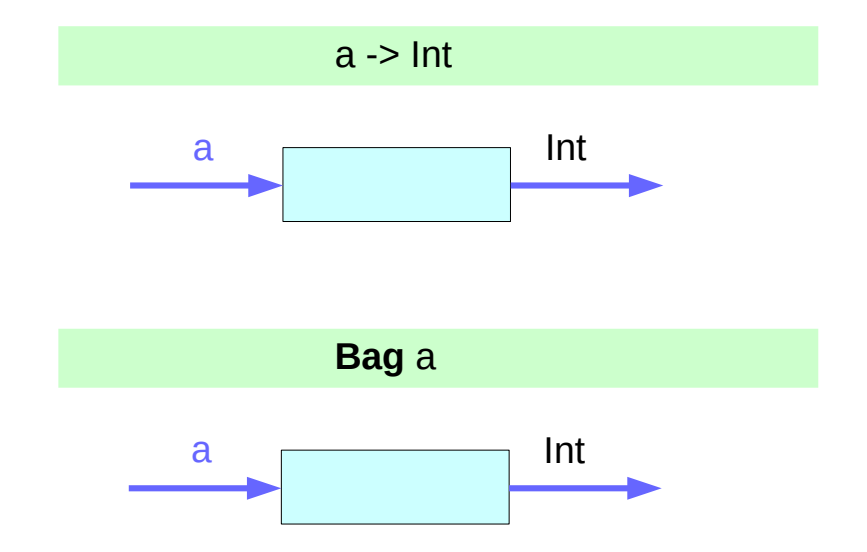

**type**  $\text{Bag } a = a \rightarrow \text{Int}$ **type Bag**  $Int = Int \rightarrow Int$ **type Bag Char** = **Char** -> **Int**

https://stackoverflow.com/questions/14166641/haskell-type-synonyms-for-functions

## Type Synonyms for Functions

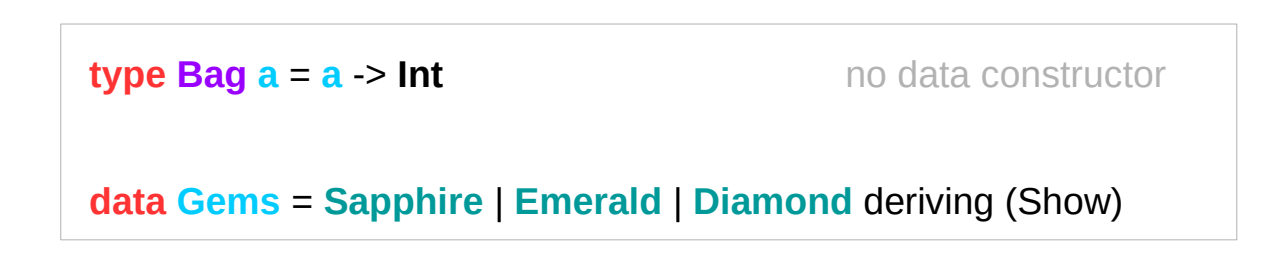

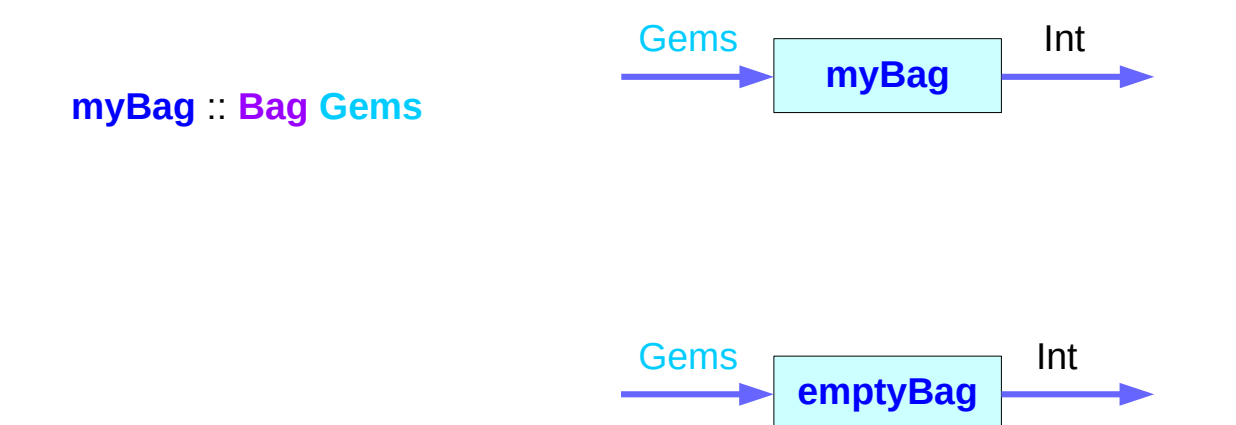

**emptyBag** :: **Bag Gems**

https://stackoverflow.com/questions/14166641/haskell-type-synonyms-for-functions

## Type Synonyms for Functions

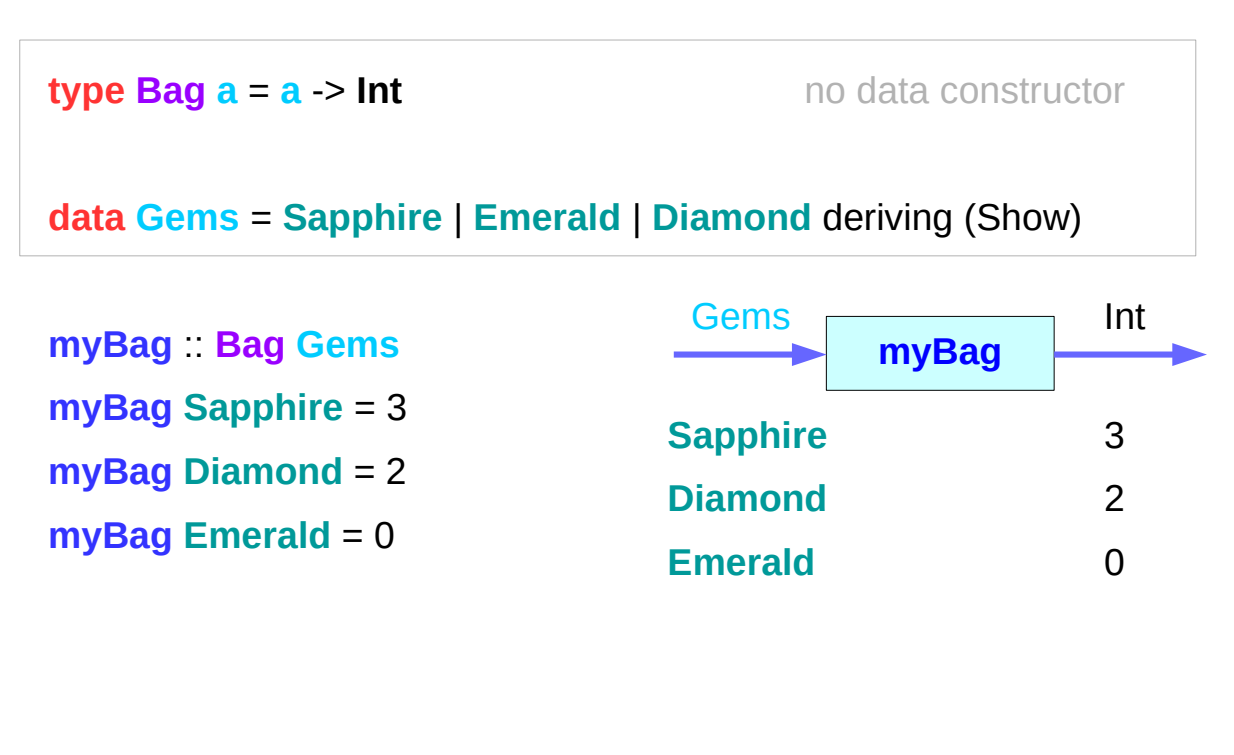

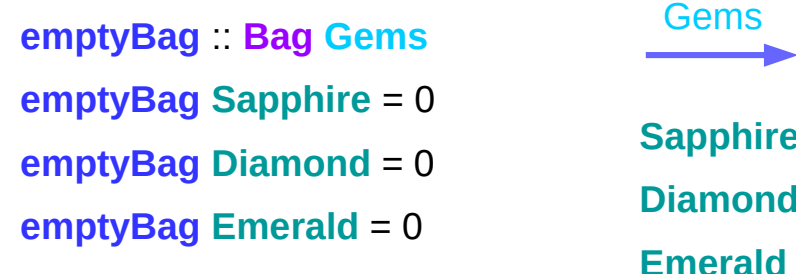

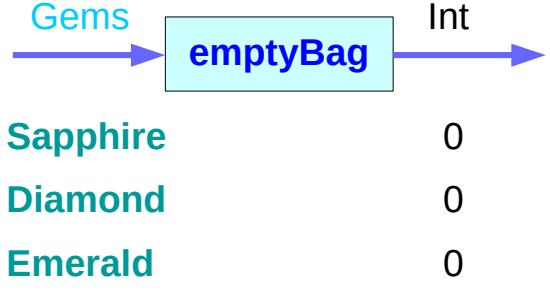

https://stackoverflow.com/questions/14166641/haskell-type-synonyms-for-functions

#### Pattern matching function

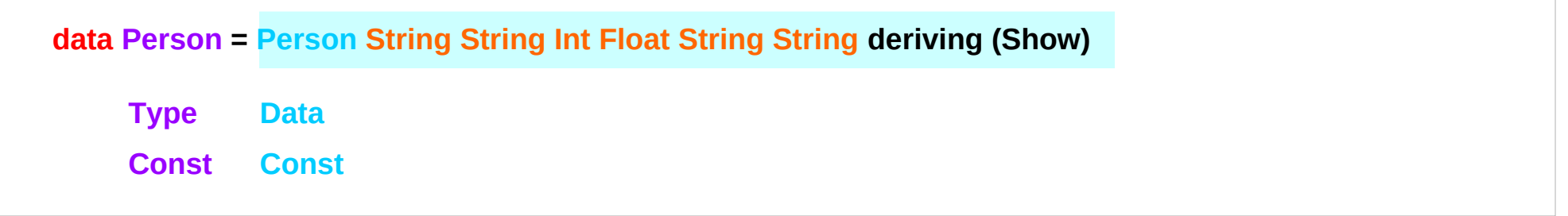

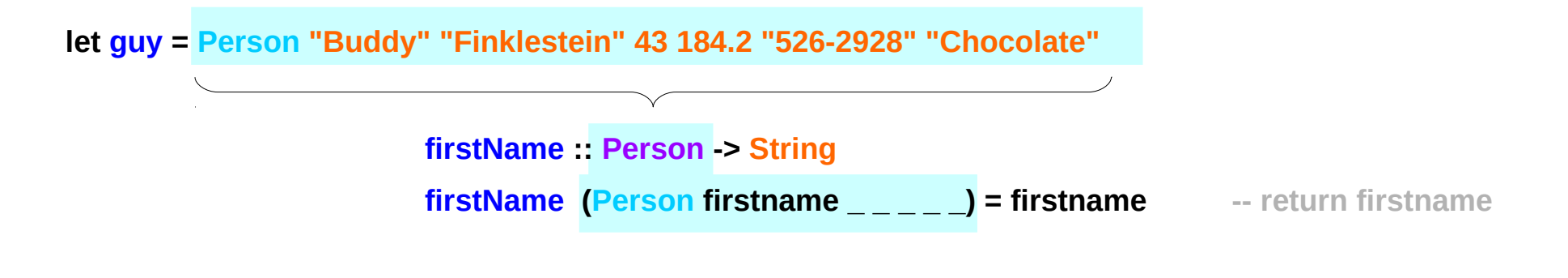

**Person "Buddy" "Finklestein" 43 184.2 "526-2928" "Chocolate"** 

**firstname = Buddy**

#### Toward the Record Syntax

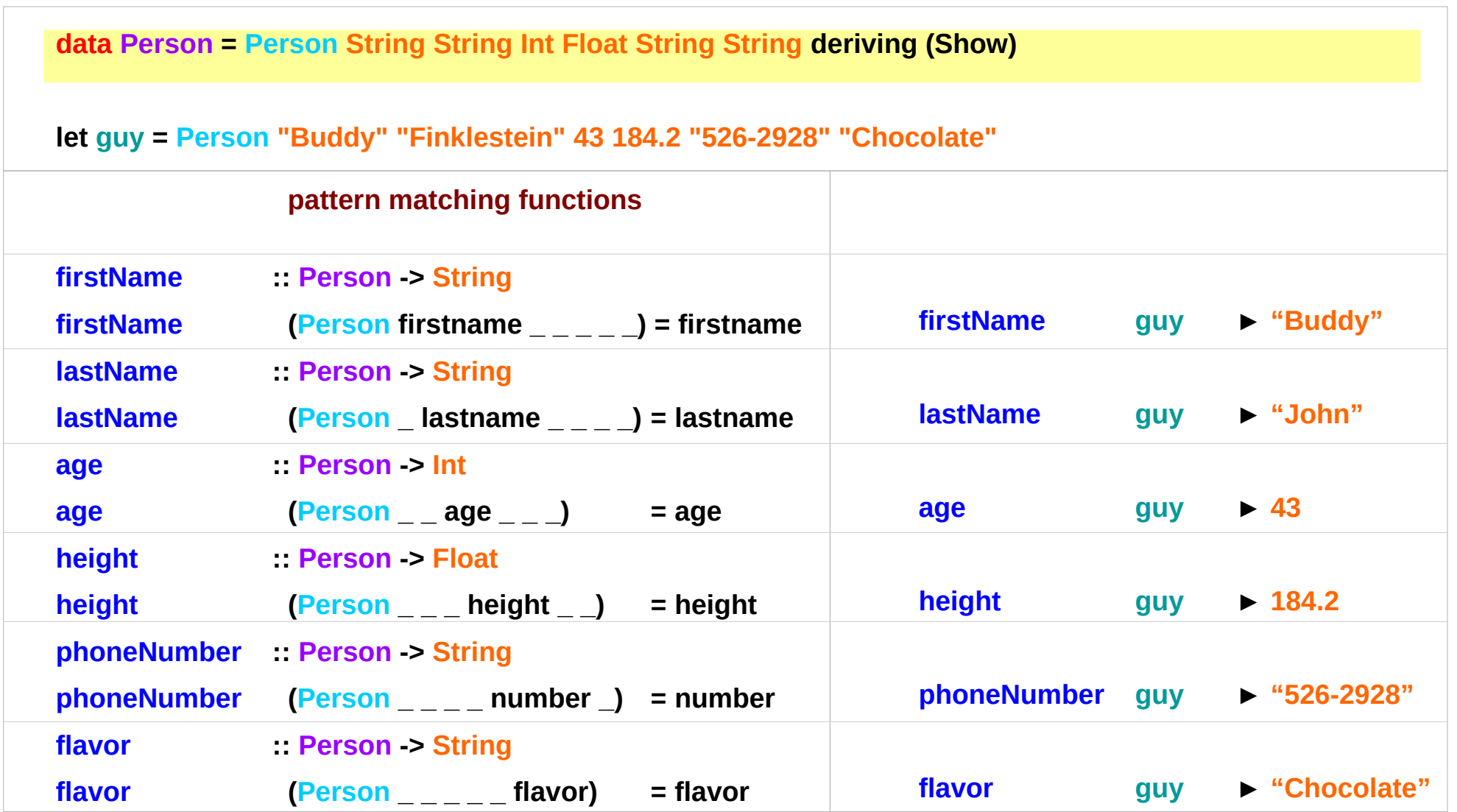

#### The Record Syntax

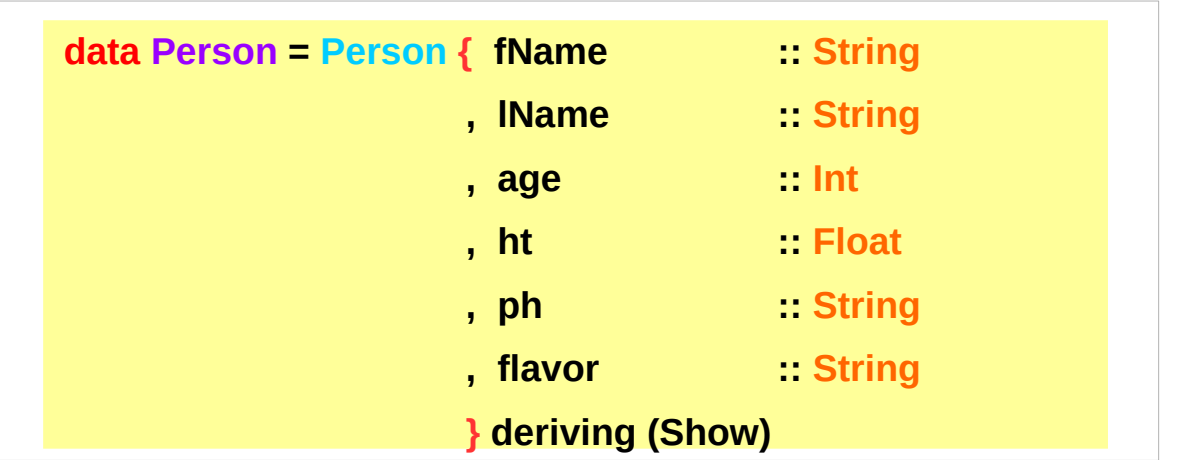

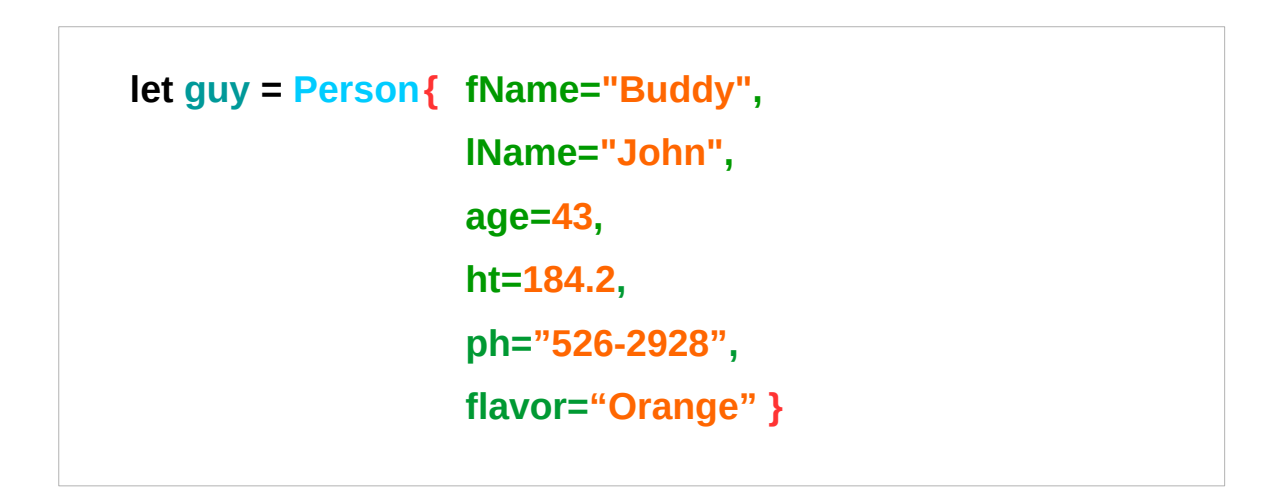

#### The Record Syntax Example

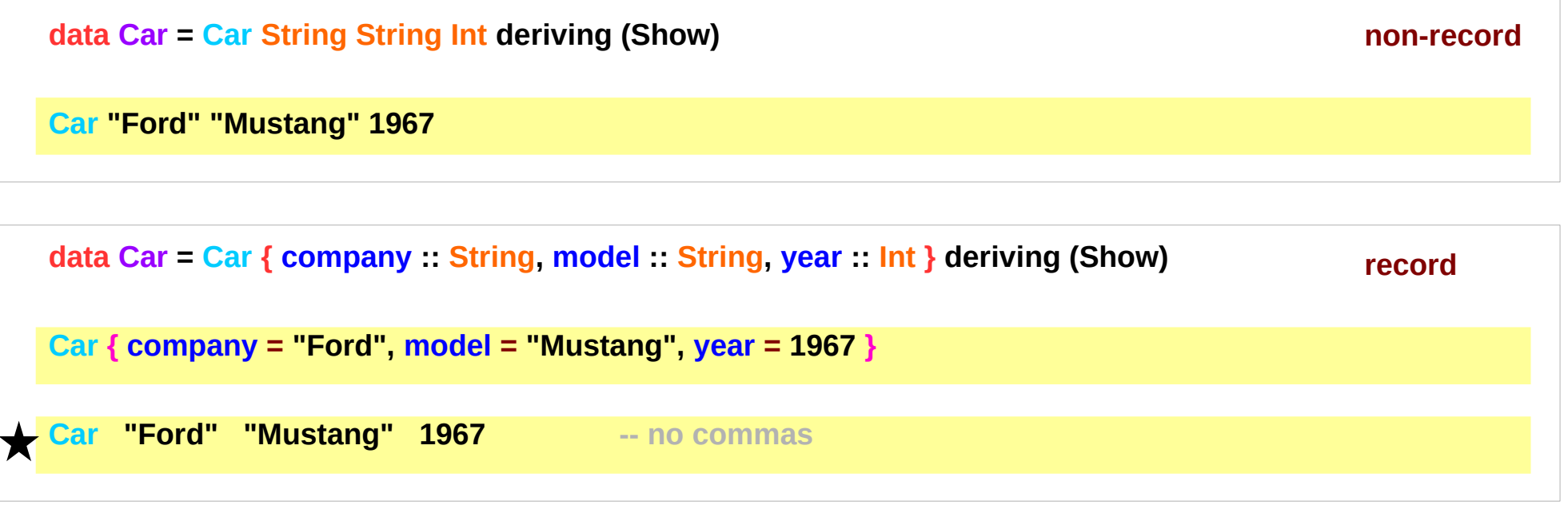

#### Accessor Functions

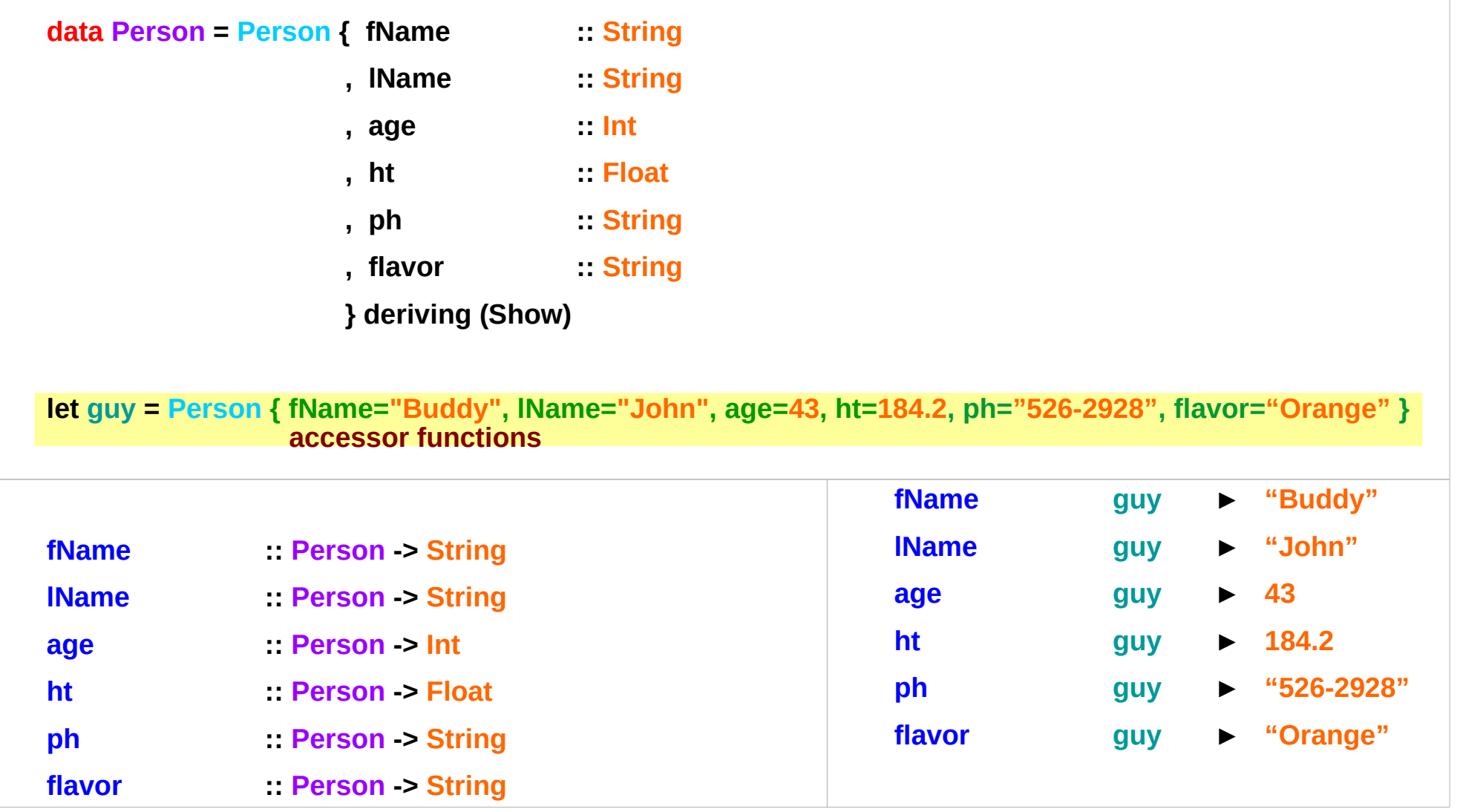

#### Update Functions

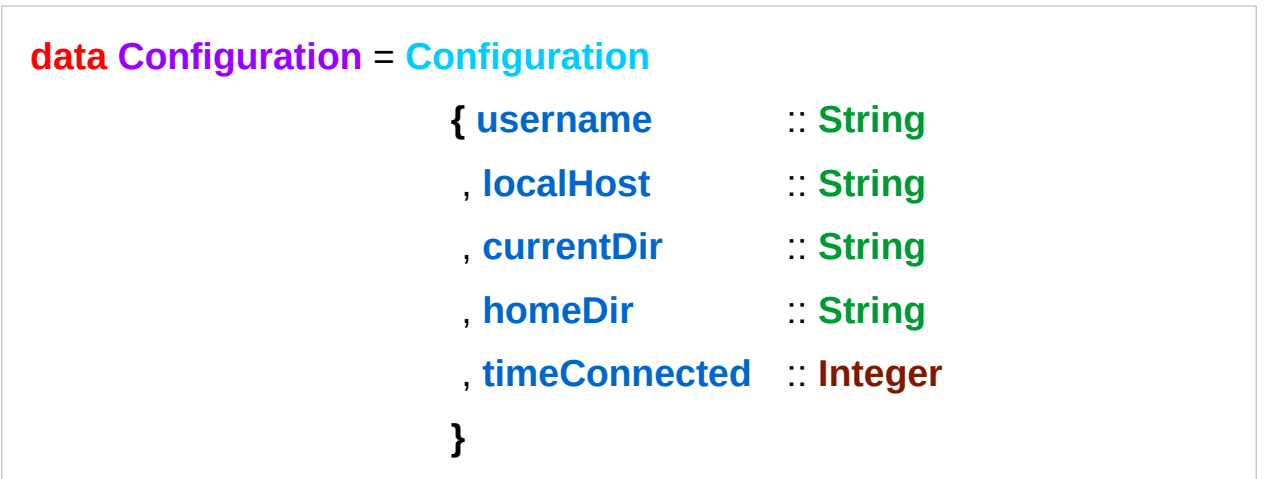

```
username :: Configuration -> String -- accessor function (automatic) 
localHost : Configuration > String
-- etc.
changeDir :: Configuration -> String -> Configuration -- update function 
changeDir cfg newDir =
  if directoryExists newDir -- make sure the directory exists
     then cfg { currentDir = newDir }
     else error "Directory does not exist"
```
https://en.wikibooks.org/wiki/Haskell/More\_on\_datatypes

#### Typeclass and Instance Example

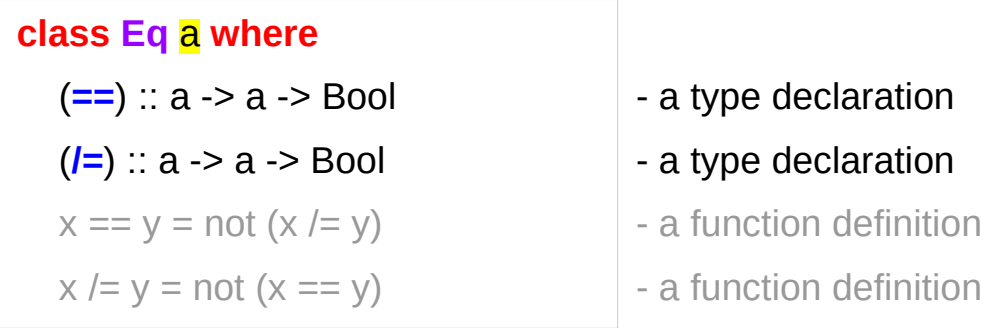

#### **data TrafficLight** = Red | Yellow | Green

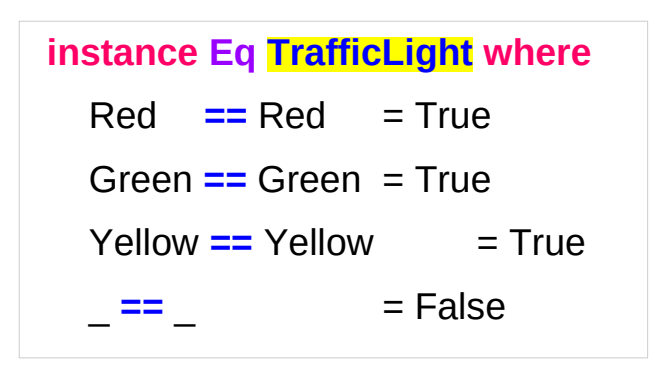

ghci> Red == Red True ghci> Red == Yellow False ghci> Red `elem` [Red, Yellow, Green] **True** 

http://learnyouahaskell.com/making-our-own-types-and-typeclasses#the-functor-typeclass

### Instance of a typeclass (1)

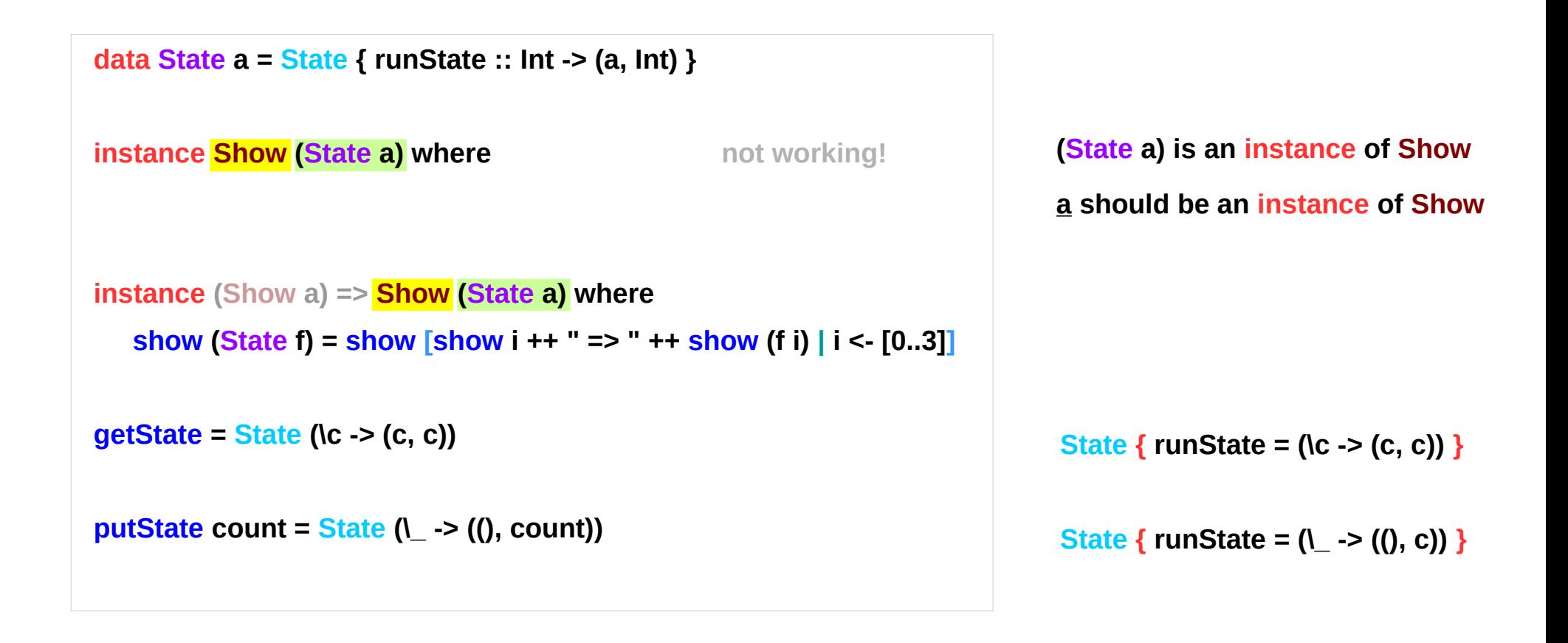

https://stackoverflow.com/questions/7966956/instance-show-state-where-doesnt-compile

### Instance of a typeclass (2)

**getState = State (\c -> (c, c)) show (State (\c -> (c, c))) (\c -> (c, c)) show (State f ) f**

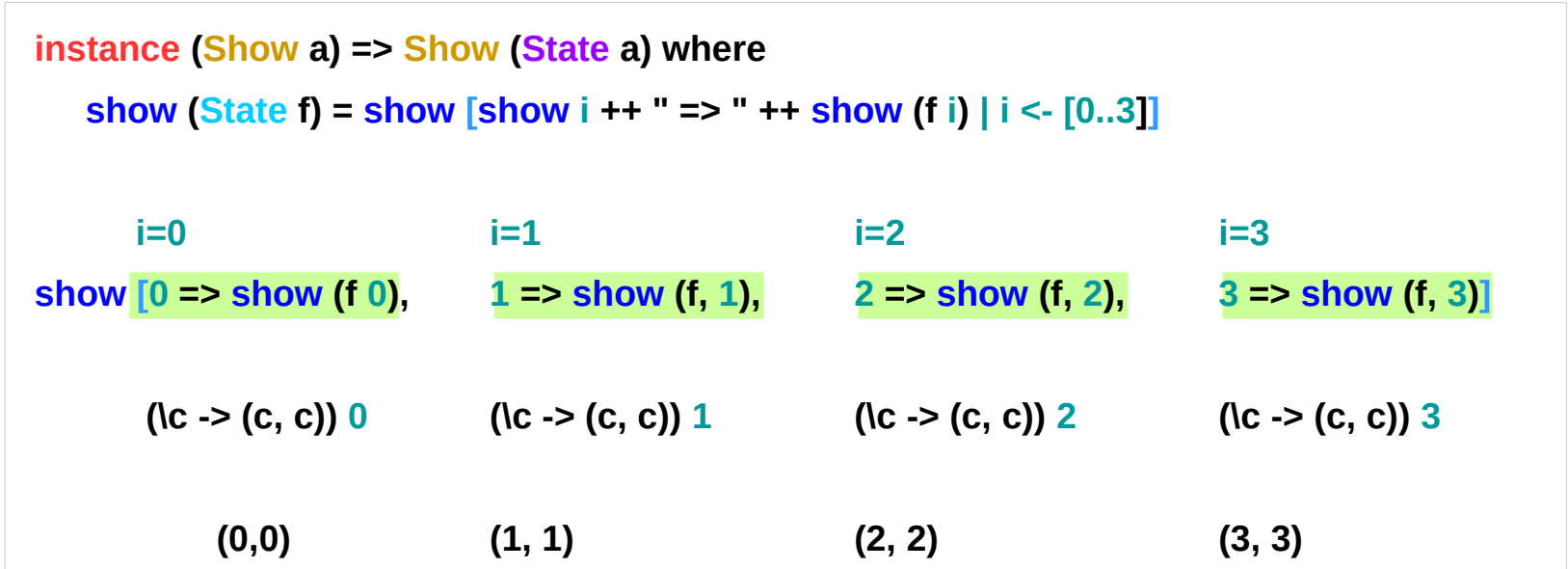

https://stackoverflow.com/questions/7966956/instance-show-state-where-doesnt-compile

### Instance of a typeclass (3)

```
data State a = State { runState :: Int -> (a, Int) }
```

```
instance (Show a) => Show (State a) where
    show (State f) = show [show i ++ " => " ++ show (f i) | i <- [0..3]]
getState = State (\c -> (c, c))
putState count = State (\_ -> ((), count))
f \quad (C \rightarrow (C, C))
```

```
*Main> getState
```
**["0 => (0,0)","1 => (1,1)","2 => (2,2)","3 => (3,3)"]**

**\*Main> putState 1**

**["0 => ((),1)","1 => ((),1)","2 => ((),1)","3 => ((),1)"]**

https://stackoverflow.com/questions/7966956/instance-show-state-where-doesnt-compile

#### **newtype** and **data**

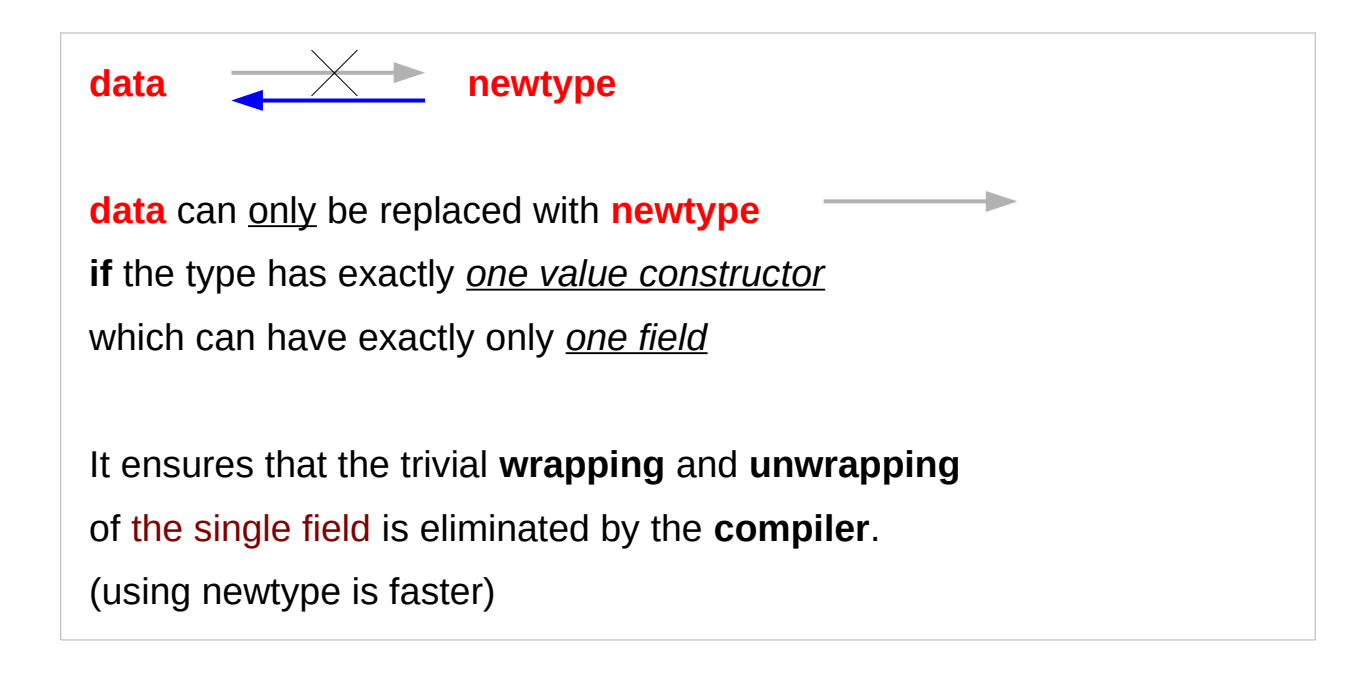

https://en.wikibooks.org/wiki/Haskell/Understanding\_monads/State

## **data**, **type**, and **newtype**

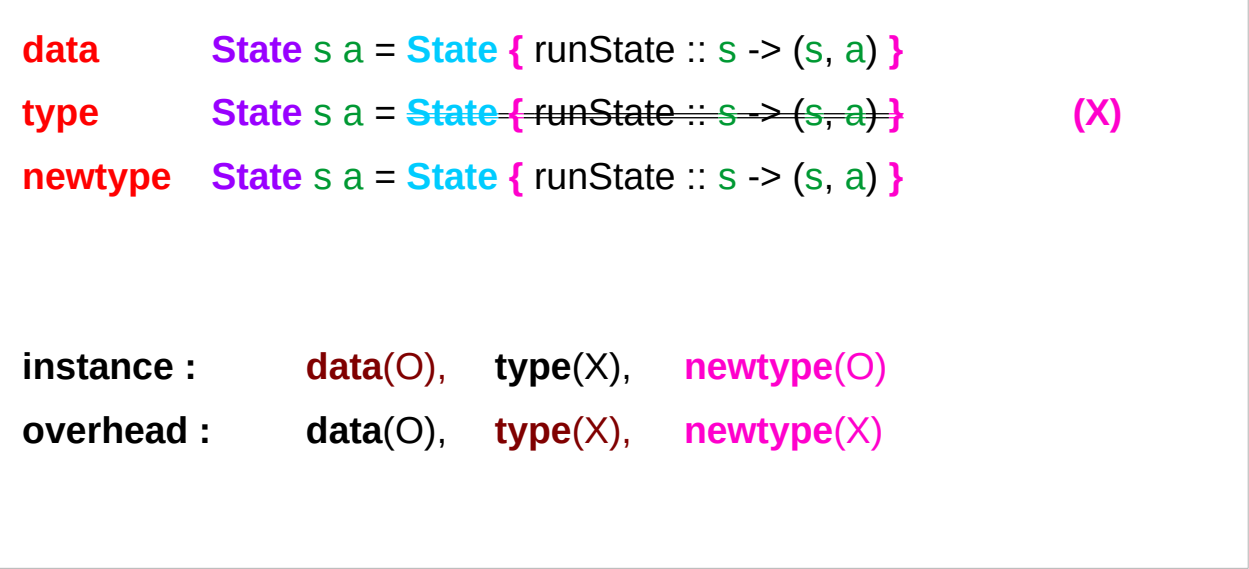

a new type, data constructor an alias, no data constructor a new type, data constructor

**data State** s a = **State** { runState :: s -> (s, a) } **type MMM** s a = **State** s a -- existing type -- exactly same as **typedef** in C

https://en.wikibooks.org/wiki/Haskell/Understanding\_monads/State

### Single value constructor with a single field

simple wrapper types such as **State Monad** are usually defined with **newtype**. **type** : type synonyms **newtype State** s a = **State {** runState :: s -> (s, a) **}** A single value **constructor** : **State {** runState :: s -> (s, a) **}** A single **field** : **{** runState :: s -> (s, a) **}**

https://en.wikibooks.org/wiki/Haskell/Understanding\_monads/State

### Single value constructor with a single field

one constructor with one field means that **the new type** and **the type of the field** are in direct correspondence (**isomorphic**)

**state** :: (s -> (a, s)) -> **State** s a **runState** :: **State** s a -> (s -> (a, s))

after the type is checked at compile time, at run time the two types can be treated identically

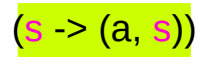

**the type of the field**

**State** s a **the new type** 

**State {** runState :: s -> (s, a) **} one constructor with one field**

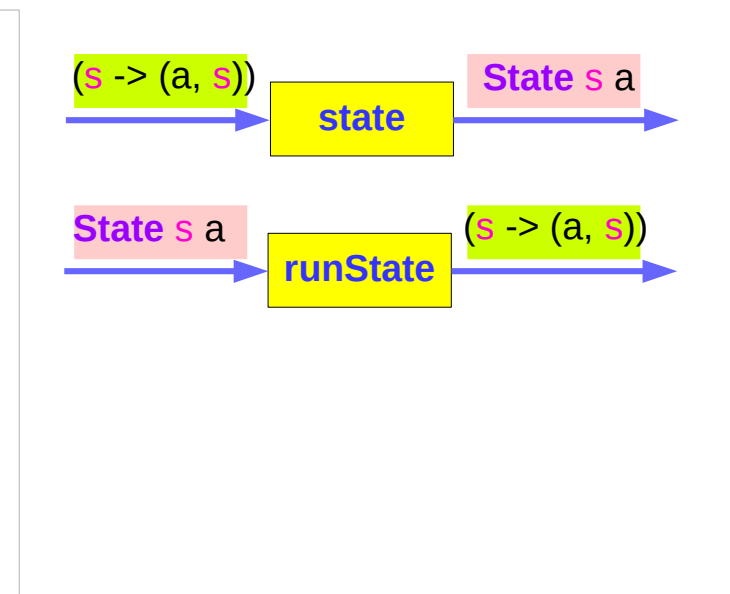

### Creating a new type class

to declare different new type class instances for a particular type, or want to make a type abstract,

- wrap it in a **newtype**
- then the type checker treats it as a distinct new type
- but identical at runtime without incurring additional overheads.

Isomorphic relation means that after the type is checked at compile time, at run time the two types can be treated essentially the same,

without the overhead or indirection

normally associated with a data constructor.

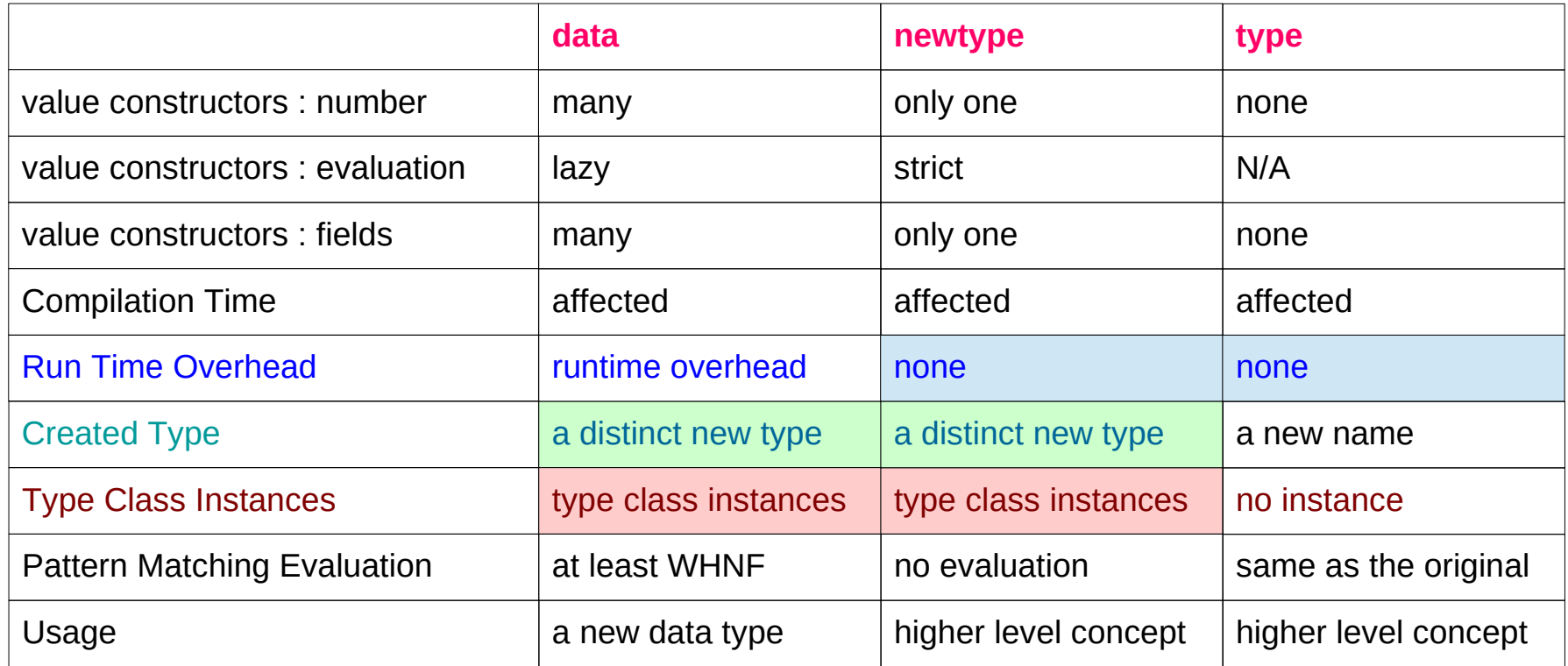

#### **data**

**data** - creates new algebraic type with value constructors

- can have several value constructors
- value constructors are lazy
- values can have several fields
- affects both compilation and runtime, have runtime overhead
- created type is a distinct new type
- can have its own type class instances
- when pattern matching against value constructors, WILL be evaluated at least to weak head normal form (WHNF) \*
- used to create new data type

(example: Address { zip :: String, street :: String } )

#### **newtype**

**newtype** - creates new "**decorating**" type with value constructor

- can have only one value constructor
- value constructor is strict
- value can have only one field
- affects only compilation, no runtime overhead
- created type is a distinct new type
- can have its own type class instances
- when pattern matching against value constructor, CAN not be evaluated at all \*
- used to create higher level concept based on existing type with distinct set of supported operations or that is not
- interchangeable with original type (example: Meter, Cm, Feet is Double)

### **type**

**type** - creates an alternative name (synonym) for a type (like typedef in C)

- no value constructors
- no fields
- affects only compilation, no runtime overhead
- no new type is created (only a new name for existing type)
- can NOT have its own type class instances
- when pattern matching against data constructor, behaves the same as original type
- used to create higher level concept
	- based on existing type with the same set of supported operations (example: String is [Char])

#### **newtype** examples

#### **newtype Fd = Fd CInt**

 $-$  data Fd = Fd Clnt would also be valid

```
-- newtypes can have deriving clauses just like normal types
```
**newtype Identity a = Identity a**

```
 deriving (Eq, Ord, Read, Show)
```
-- record syntax is still allowed, but only for one field

```
newtype State s a = State { runState :: s -> (s, a) }
```

```
-- this is *not* allowed:
```
- $\rightarrow$  **newtype** Pair a b = Pair { pairFst :: a, pairSnd :: b }
- -- but this is allowed (no restriction in **data**):

```
data Pair a b = Pair { pairFst :: a, pairSnd :: b } -- two fields
```

```
-- and so is this:
```

```
newtype NPair a b = NPair (a, b) -- one value constructor
```
https://wiki.haskell.org/Newtype

#### **newtype** examples

Suppose you need to have a **type** which is very much like **Int**, **but** with different **ordering :**

first by **even** numbers then by **odd** numbers

cannot **define** a **new instance** of **Ord** for **Int**

because then Haskell *will not know which one to use*.

**defining** a **type** which is **isomorphic** to **Int:**

One way to do this would be to define a new **datatype**:

**data MyInt = MyInt Int**

### Defining isomorphic types

Suppose you need to have a **type** which is very much like **Int**, **but** with different **ordering :**

first by **even** numbers then by **odd** numbers

cannot **define** a **new instance** of **Ord** for **Int**

because then Haskell *will not know which one to use*.

**defining** a **type** which is **isomorphic** to **Int:**

One way to do this would be to define a new **datatype**:

**data MyInt = MyInt Int**

### Defining isomorphic types – bottom

#### **data MyInt = MyInt Int**

this type is not truly isomorphic to Int

it has one more value.

the type **Int** – all values of integers + one more value: ⊥

which is used to represent **erroneous** or **undefined computations**.

**MyInt** has not only values **MyInt 0**, **MyInt 1** and so on, but also **MyInt ⊥**

since datatypes can themselves be undefined, it has an additional value: **⊥**

which differs from **MyInt ⊥**

this makes the types non-isomorphic.

### Defining isomorphic types – efficiency

#### **data MyInt = MyInt Int**

**efficiency issues** with this representation: instead of simply **storing** an **integer**, we have to **store** a **pointer** to an **integer** and have to **follow** that **pointer** whenever we need the **value** of a **MyInt**.

### Defining isomorphic types – newtype

#### **data MyInt = MyInt Int**

To get around these problems of **datatype**

(not isomorphic and efficiency)

Haskell has a **newtype** construction.

it has a **constructor** like a **datatype**,

but it can have **only one constructor** and

this constructor can have **only one argument**.

#### **newtype MyInt = MyInt Int**

#### Defining isomorphic types – one constructor one argument

But we cannot define any of:

**newtype Bad1 = Bad1a Int | Bad1b Double (2 constructors) newtype Bad2 = Bad2 Int Double (2 arguments)**

the fact that we cannot define **Bad2** as above is not a big issue:

we simply use **type** instead:

```
type Good2 = Good2 Int Double
```
Or declare a **newtype alias** to the existing **tuple type**: **newtype Good2 = Good2 (Int,Double)**

## Defining isomorphic types – MyInt example

**instance Ord MyInt where compare (MyInt i) (MyInt j) | odd i && odd j = compare i j | even i && even j = compare i j**  $|$  even i  $=$  LT  **| otherwise = GT** Like **datatype**, we can still **derive classes** over **newtypes**  like **Show** and **Eq** implicitly assuming we have derived **Eq** over **MyInt** in recent versions of GHC, on **newtypes**, you are allowed to derive any **class** of which the **base type** (**Int**) is an **instance**. For example, we could derive **Num** on **MyInt** to provide arithmetic functions over it.

Pattern matching over newtypes is exactly as in datatypes. We can write constructor and destpuctor functions of growly het as follows askell\_Tutorial/Type\_advanced

### Defining isomorphic types – Pattern Matching

**Pattern matching** over **newtypes** is exactly as in **datatypes**. We can write **constructor** and **destructor functions** for **MyInt** as follows:

**mkMyInt i = MyInt i unMyInt (MyInt i) = i**

#### **References**

- [1] <ftp://ftp.geoinfo.tuwien.ac.at/navratil/HaskellTutorial.pdf>
- [2] https://www.umiacs.umd.edu/~hal/docs/daume02yaht.pdf